经济舱付费选座服务已于 2019 年 6 月 13 日(搭乘对象为 2019 年 8 月 19 日开始的航 班)开始恢复。

2019 年 6 月 14 日

# 关于 ANA 直营渠道付费选座服务上线的说明

尊敬的各位代理人:

衷心感谢大家对 ANA 的支持。

我司将于 2019年5月 29日开始,通过直营渠道对经济舱部分舱位推出"付费选座"这一项 新的增值服务,具体内容如下。

## **1**、 增值服务详情

(**1**) 名称:

付费选座服务

# (**2**) 销售渠道及服务开始时间

ANA 各地区官网及各直营渠道 2019 年 5 月 29 日(星期三)北京时间下午 2 点起(搭乘对象为 2019 年 8 月 19 日 开始的航班)

## (**3**) 使用条件

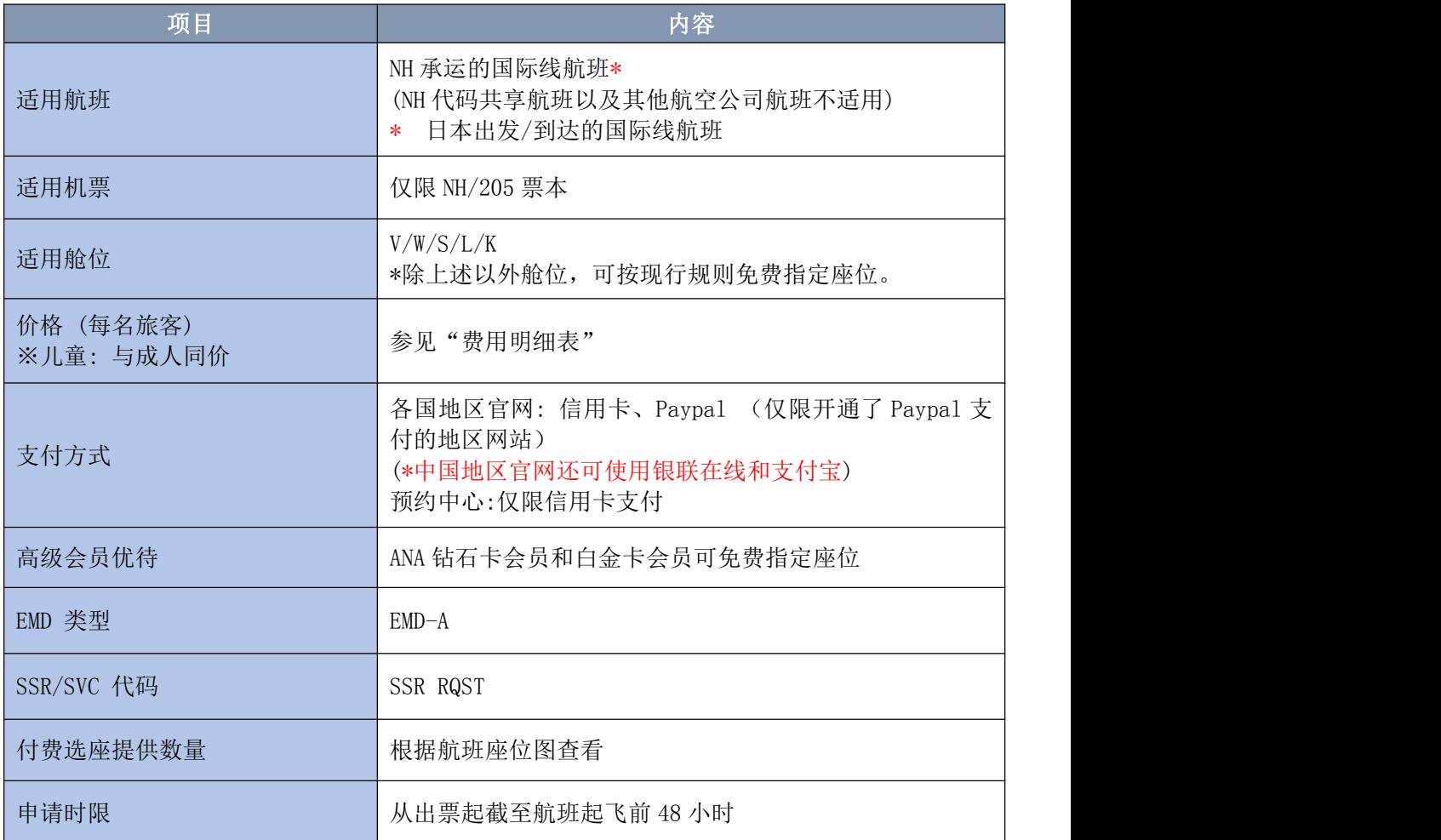

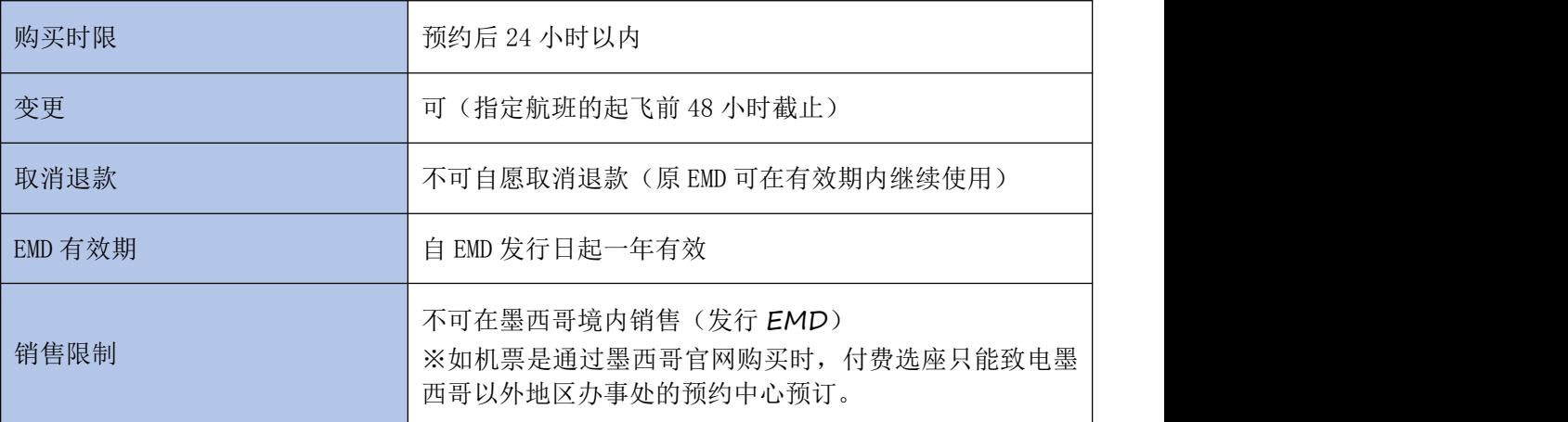

# (**4**) 费用明细表

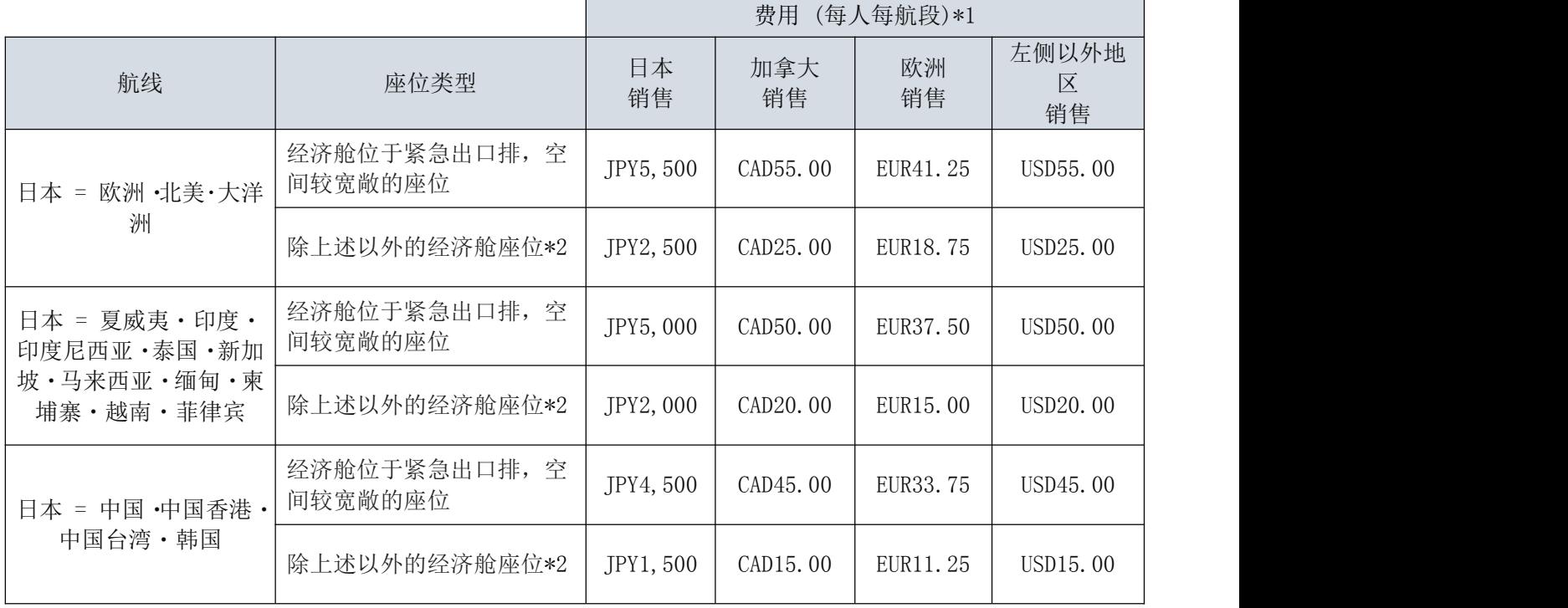

\*1 当设定货币≠支付货币时,按照发行 EMD 当天的汇率换算成支付货币

\*2 付费座位示意图

当"付费选座服务"上线以后,GDS 渠道将无法预订下图中绿色和黄色位置的 座位。

## A B C D F G H J K

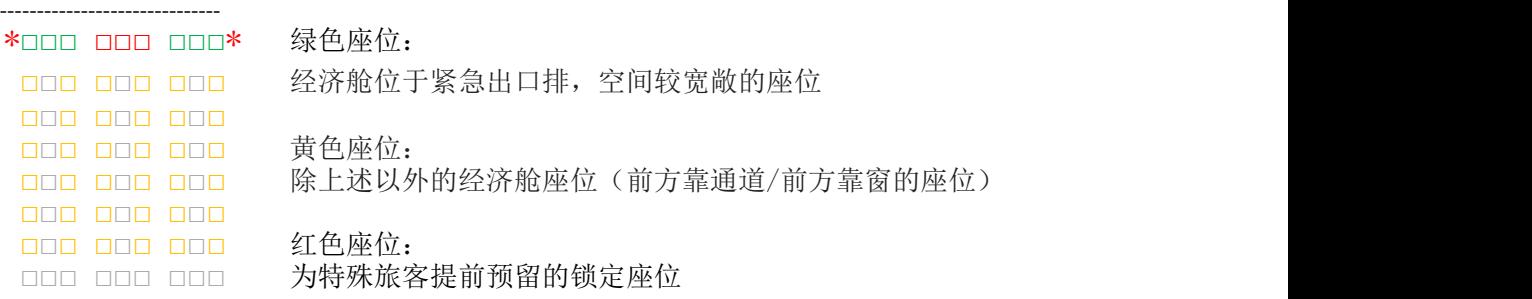

\*□□□ □□□ □□□ \*□□□ □□□ □□□ 白色座位: □□□ □□□ 可免费指定的座位 □□□ □□□ 可免费指定的座位 \*□□□ □□□ □□□ \*□□□ □□□

### 2、注意事项

(**1**) 关于付费选座服务的申请时间

必须在机票出票以后才可以申请。

### (**2**) 关于 GDS 渠道的座位图显示

免费区域的座位代理人可直接自行指定,付费座位在代理人系统查看时会显示为"受 限",如希望指定付费区域的座位,请告知旅客直接通过 ANA 官网或联系 ANA 预约 中心。

#### (**3**) 非自愿情况退款

当发生机型变更或航班取消等情况下,无法提供旅客原付费类型的座位时,ANA 会 对付费座位的 EMD-A 进行非自愿退款处理,而机票的变更及退票等相关操作,依然 需要原出票代理店进行处理。

#### (**4**) 自愿变更包含付费座位的机票时

通过 GDS 渠道销售的机票, 在 ANA 官网或 ANA 预约中心购买付费座位后, 再进行机 票变更时,原付费座位将被自动取消,请务必提醒旅客需要通过 ANA 官网或联系 ANA 预约中心重新办理指定座位的相关手续。

#### (**5**) GDS 渠道销售付费选座

ANA 暂时没有计划向 GDS 渠道开放付费选座服务。

#### (**6**) 其他

有关付费选座服务的内容和费用,有可能在没有提前通知的情况下发生调整,最新 信息请以 ANA 官网为准。如有其他付费选座服务相关的问题,请联系 ANA 各地销售 专线。

> 全日空航空公司 2019 年 5 月 28 日